# HP Service Health Reporter 9.10

보고서 안내서

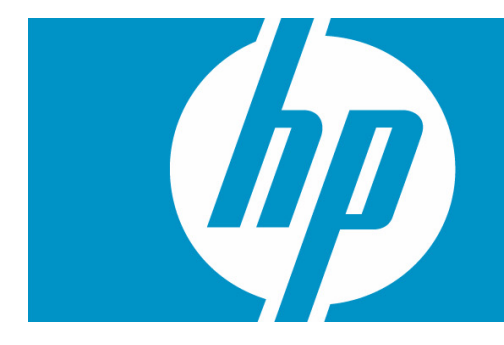

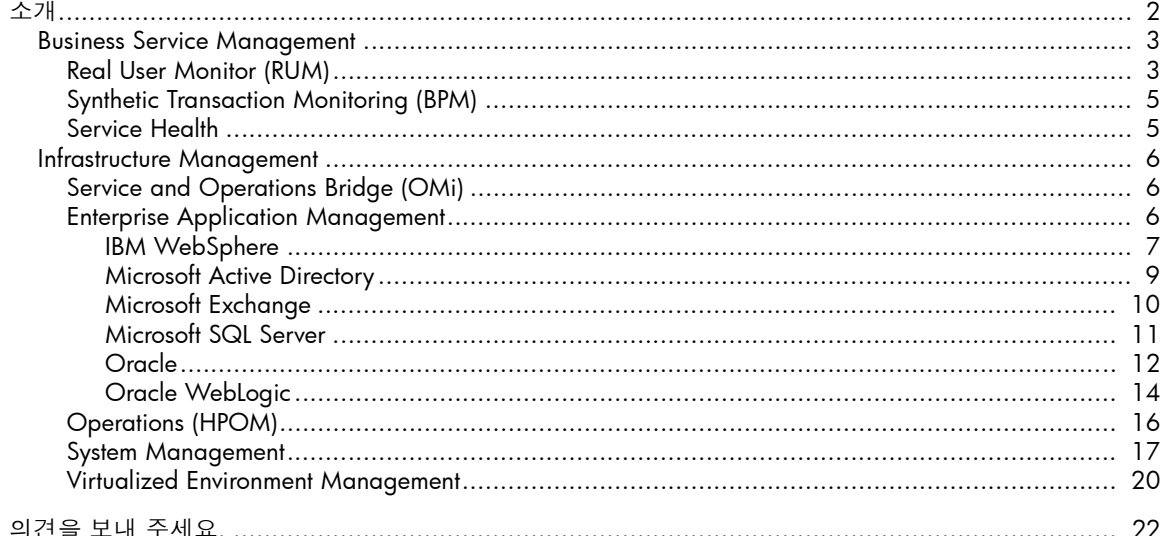

<span id="page-1-0"></span>이 문서는 HP SH Reporter에서 사용 가능한 모든 보고서의 개요를 제시하며, 다음과 같은 두 가지 폭넓은 범주로 나뉘어 있습니다.

- Business Service Management
- Infrastructure Management

다음 이미지는 두 범주에 속한 폴더의 목록을 보여줍니다.

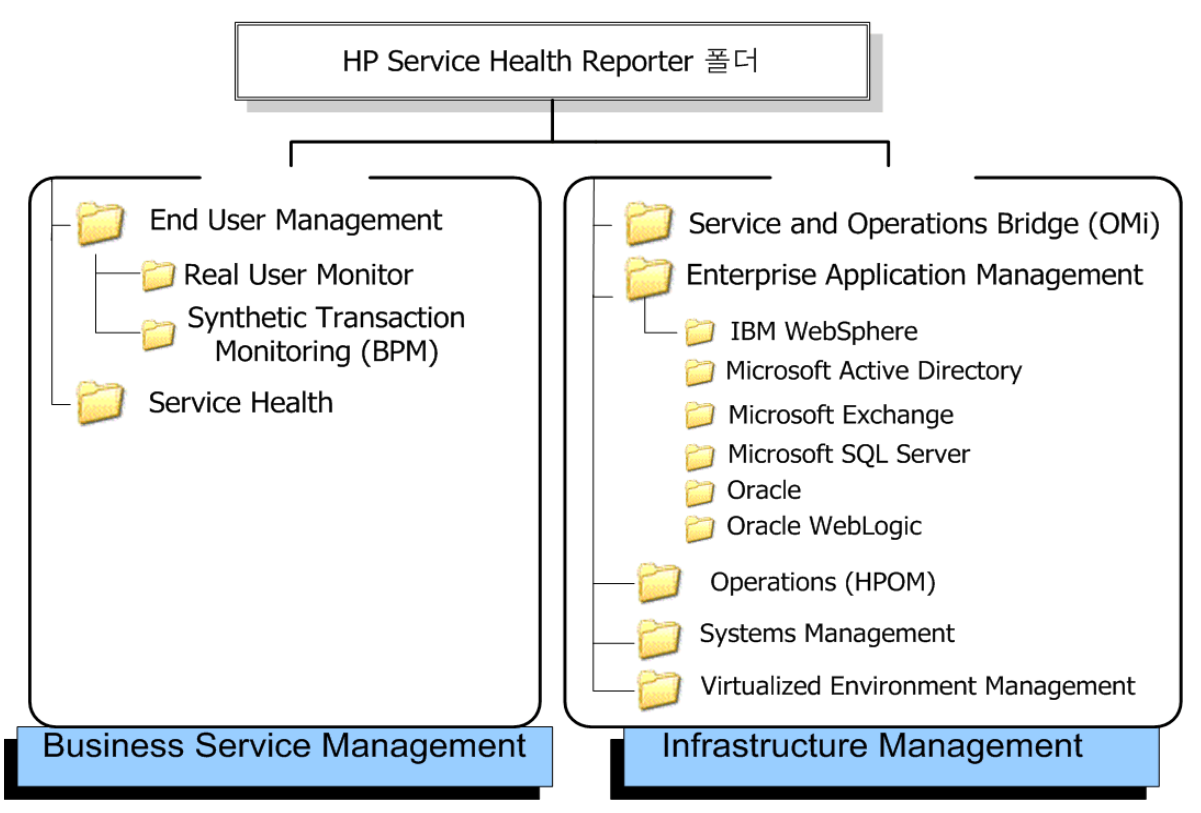

# <span id="page-2-0"></span>Business Service Management

Business Service Management 범주에는 실시간과 시뮬레이션 최종 사용자 모니터링에 대한 보고서가 포함됩니다.

#### <span id="page-2-1"></span>Real User Monitor (RUM)

RUM 보고서는 프로필 데이터베이스에서 수집한 지난 데이터를 사용하며, 최종 사용자 및 시스템에서 시작된 클라이언트 시스템과 서버 사이의 네트워크 트래픽 데이터를 제공합니다. 또한 이 보고서에는 최종 사용자 그룹과 서버 세션에 대한 데이터, 최종 사용자 그룹에서 액세스한 비즈니스 응용 프로그램의 성능, 일정 기간 동안 발생한 오류가 표시됩니다.

테이블 1. RUM 보고서

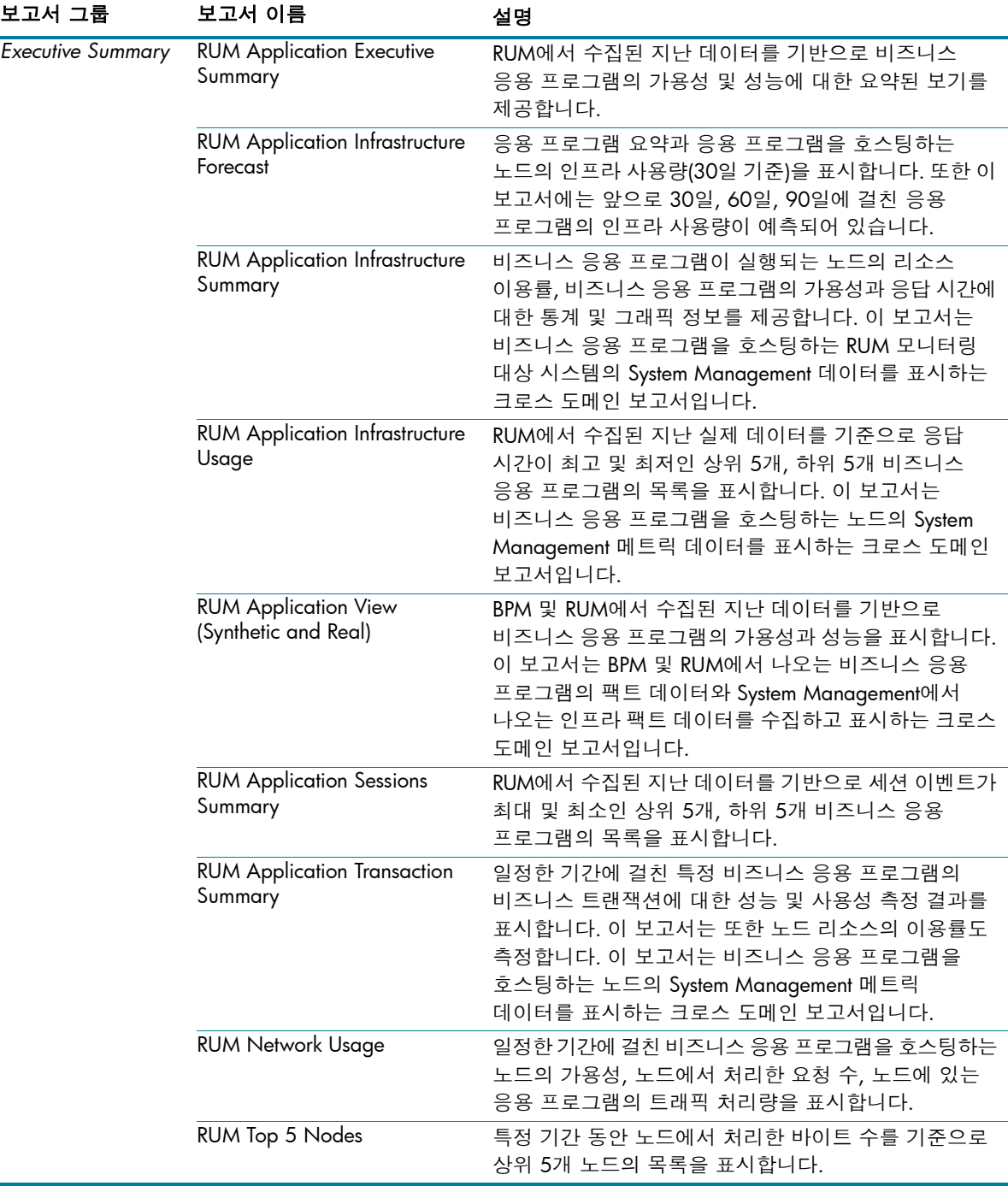

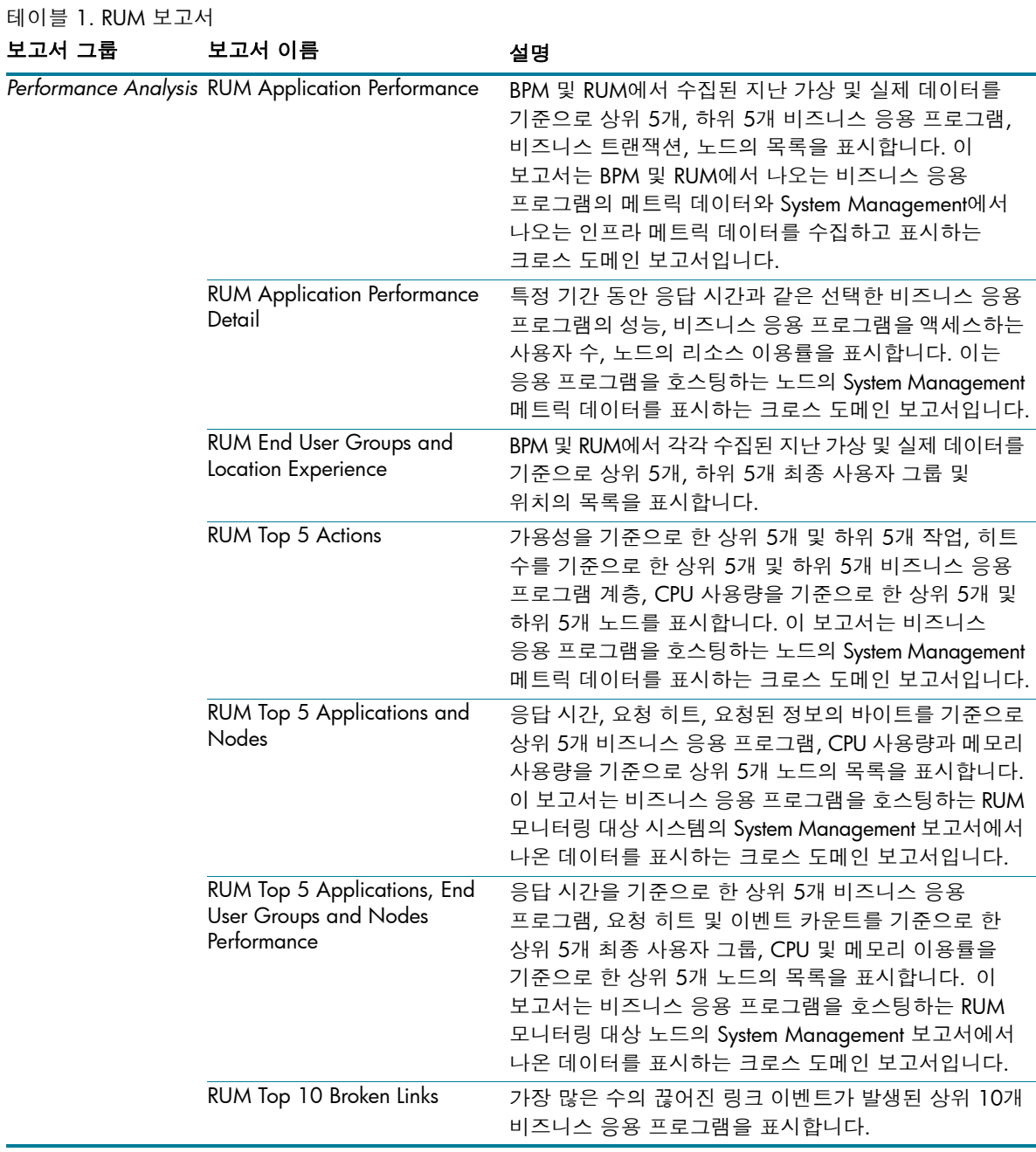

#### <span id="page-4-0"></span>Synthetic Transaction Monitoring (BPM)

BPM 보고서에는 BPM 트랜잭션의 성능, 가용성, 상태에 대한 요약 정보와 세부 정보가 표시됩니다. 테이블 2. BPM 보고서

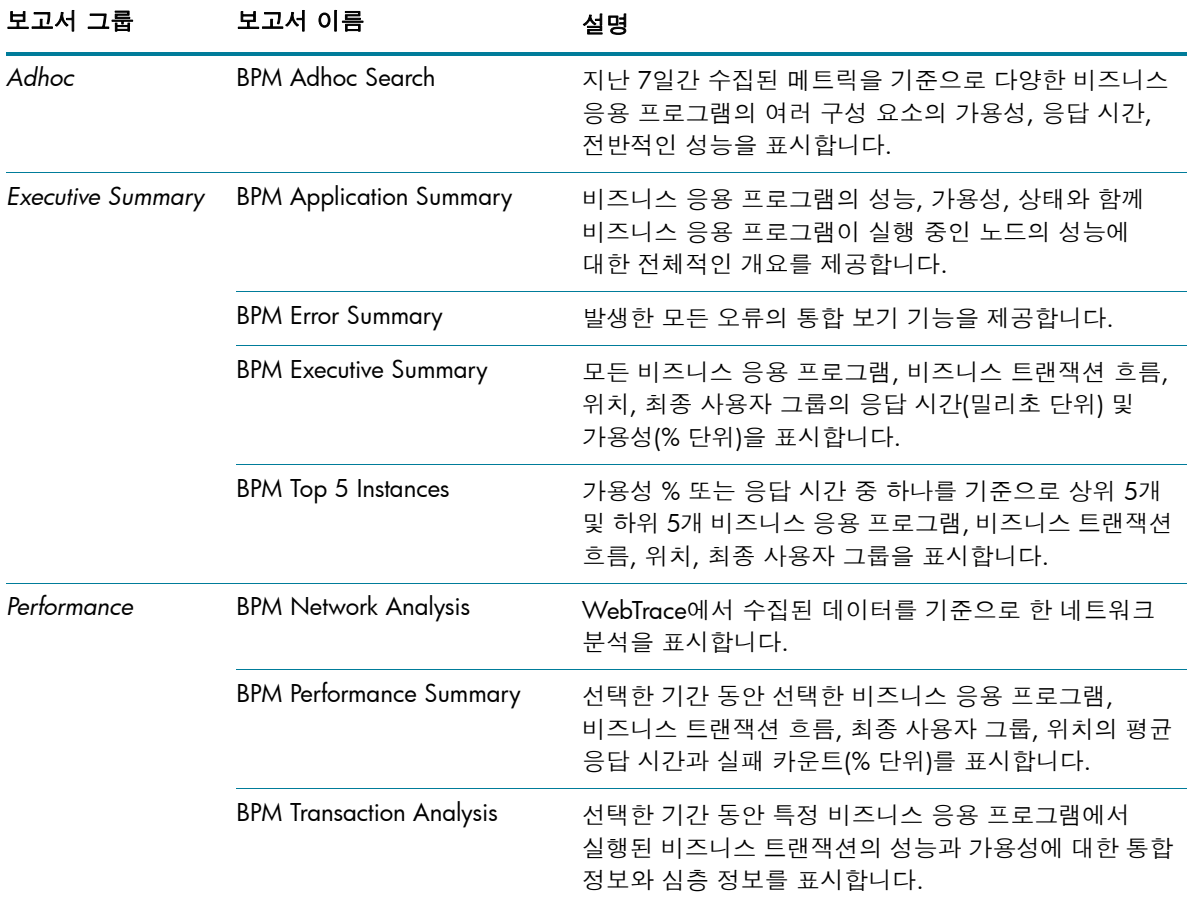

#### <span id="page-4-1"></span>Service Health

Service Health 보고서는 비즈니스 서비스의 전반적인 상태에 대한 개요와 각 구성 항목의 핵심 프로세스 지표의 요약을 제공합니다.

테이블 3. Service Health 보고서

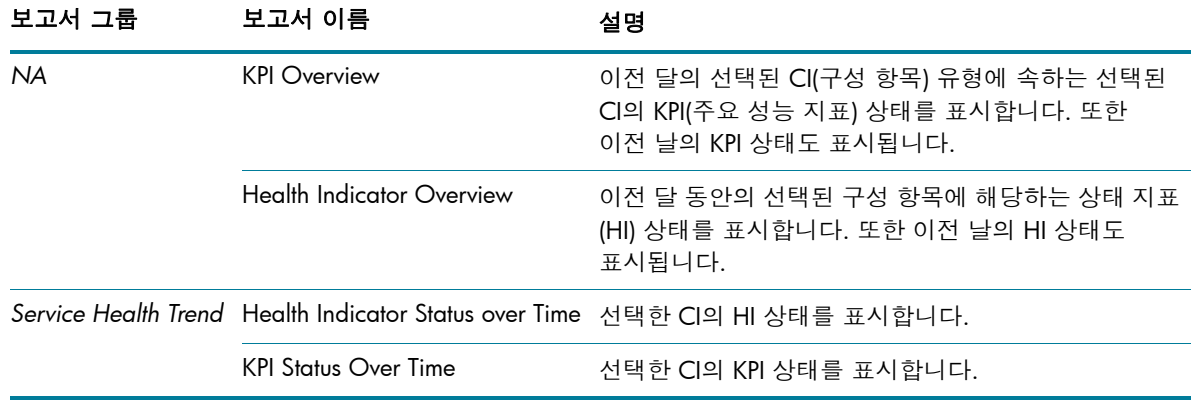

# <span id="page-5-0"></span>Infrastructure Management

Infrastructure Management 범주에는 비즈니스 서비스의 기초를 이루는 IT 인프라에 대한 정보가 포함됩니다.

### <span id="page-5-1"></span>Service and Operations Bridge (OMi)

OMi 보고서는 HPOM에서 발생된 이벤트에 대한 정보를 제공합니다.

#### 테이블 4. OMi 보고서

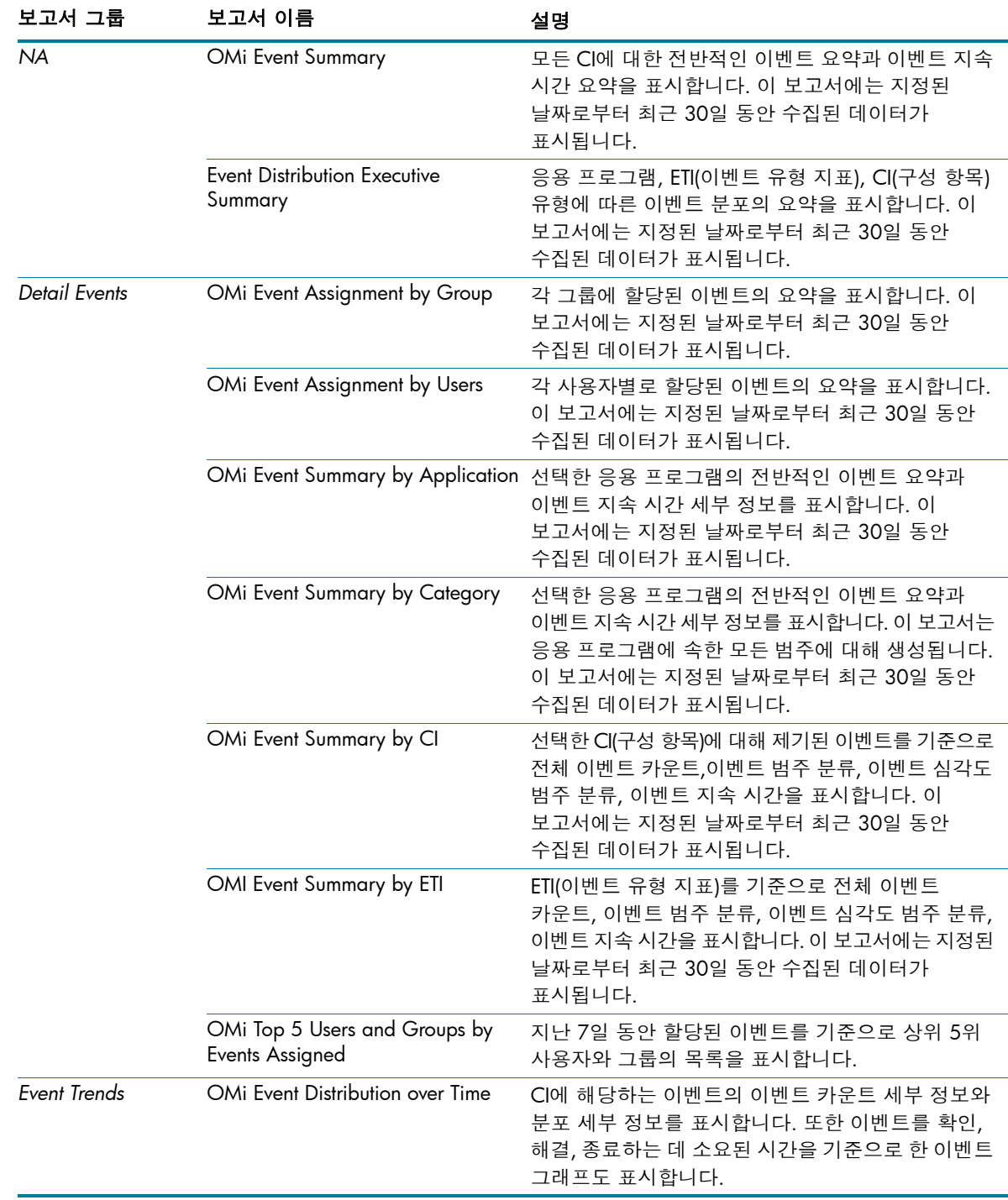

# <span id="page-5-2"></span>Enterprise Application Management

이 그룹에는 다양한 IT 인프라 구성 요소에 대한 보고서가 포함됩니다.

# <span id="page-6-0"></span>**IBM WebSphere**

IBM WebSphere 보고서에는 사용자의 비즈니스 서비스에서 사용 가능한 IBM WebSphere 서버의 가용성, 이용률, 성능 정보가 표시됩니다.

테이블 5. IBM WebSphere 보고서

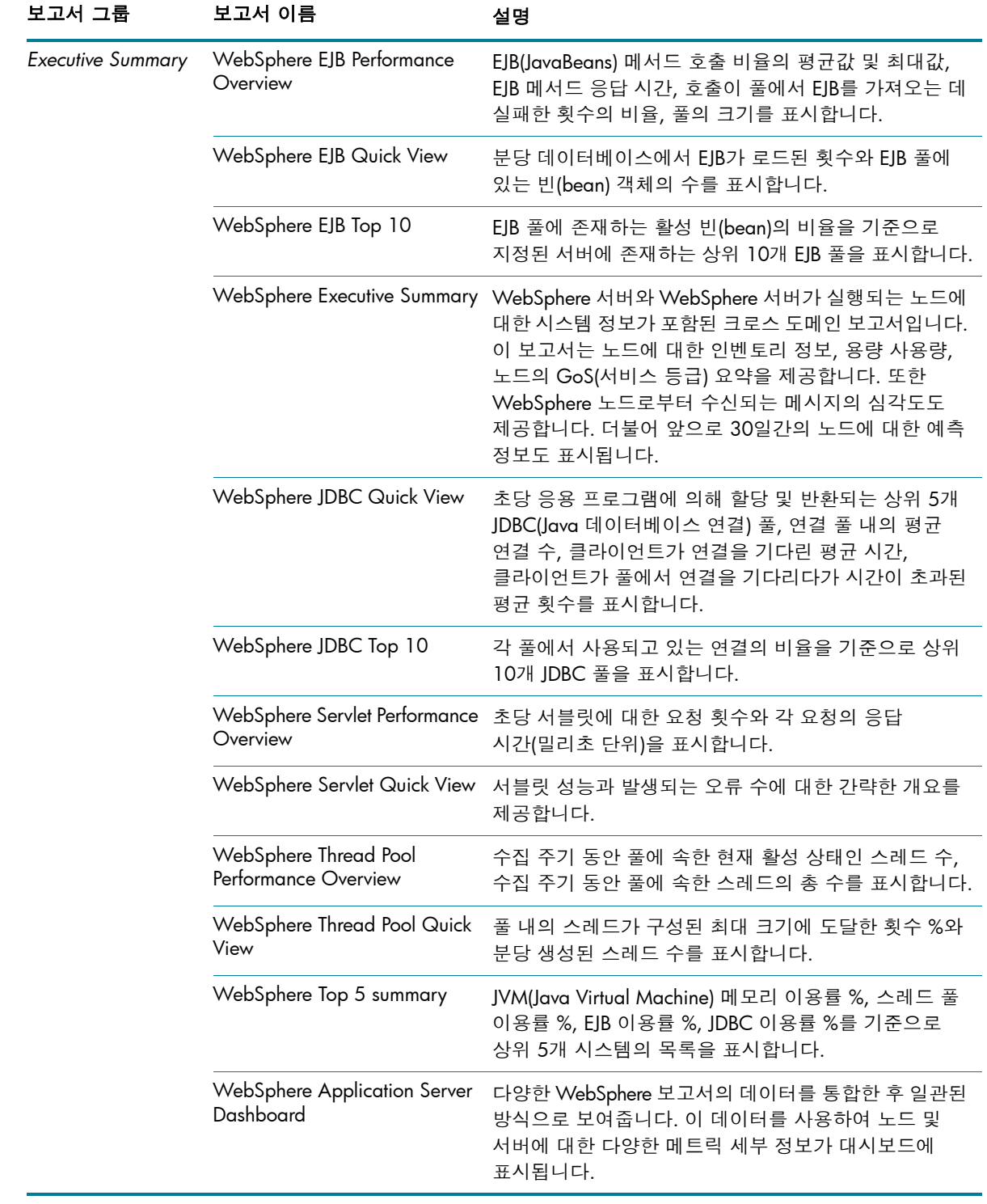

테이블 5. IBM WebSphere 보고서

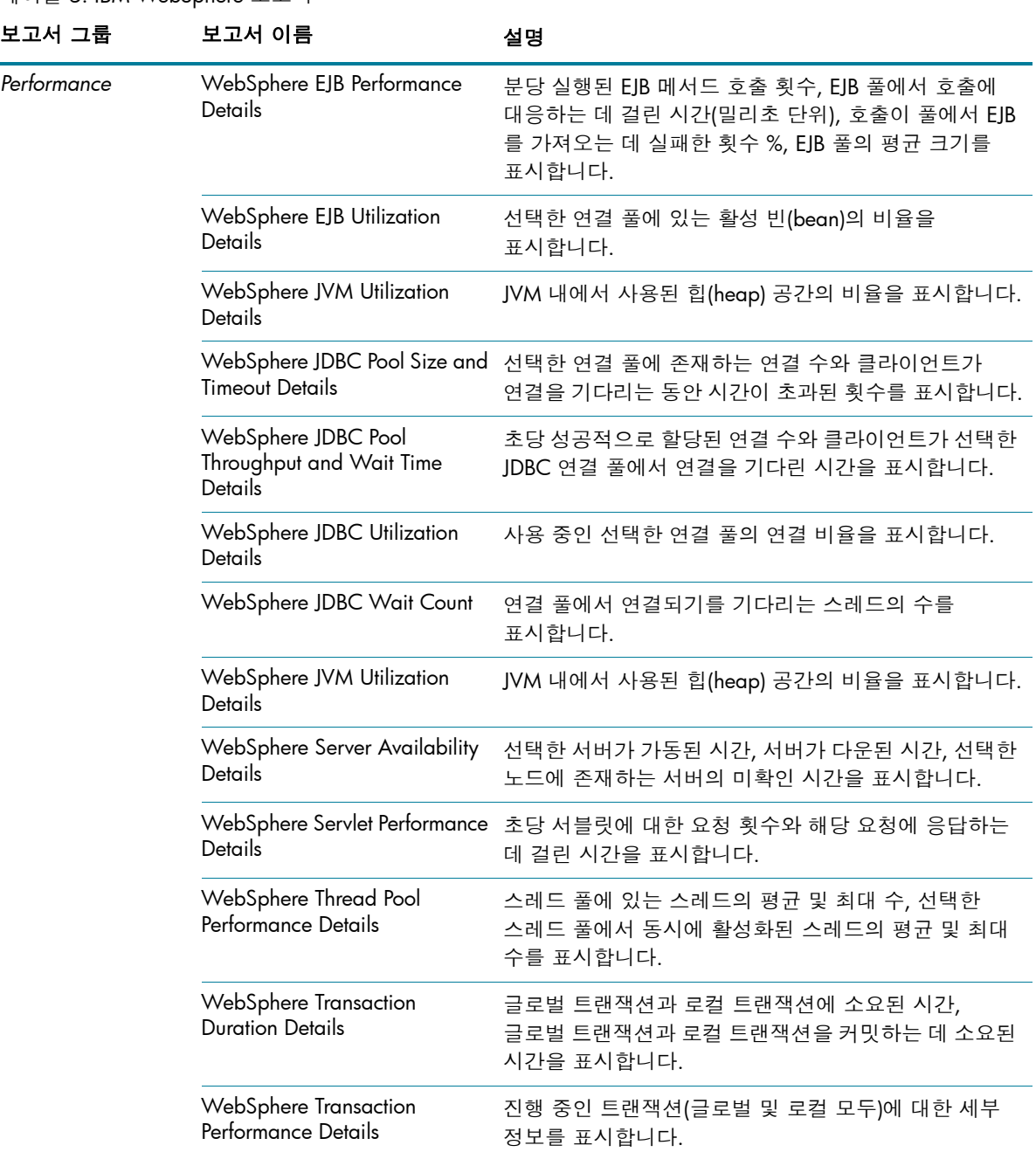

#### <span id="page-8-0"></span>**Microsoft Active Directory**

Microsoft Active Directory 보고서는 모든 DC(도메인 컨트롤러)에 걸친 데이터 일관성, GC(글로벌 카 탈로그) 복제 시간 및 복제 상태, 각 역할 마스터의 FSMO(Flexible Single Master Operation) 역할 이 전 상태, 모든 DC의 CPU, 메모리, DIT(디렉터리 정보 트리) 디스크, 로그 파일 디스크 이용률 세부 정 보를 제공합니다.

테이블 6. Microsoft Active Directory 보고서

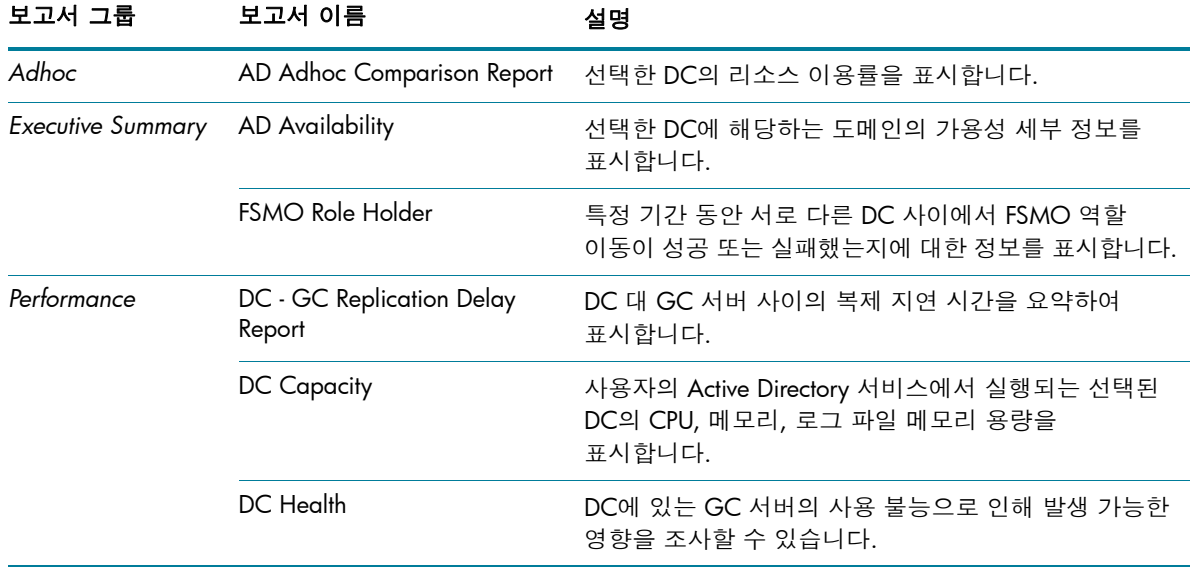

#### <span id="page-9-0"></span>**Microsoft Exchange**

Microsoft Exchange 보고서는 Edge 전송 서버, 허브 전송 서버, 사서함, 공용 폴더, Edge 전송 및 허브 전송 서버가 실행 중인 Active Directory 사이트, Exchange 사이트 서버의 성능 및 크기에 대한 세부 정보를 제공합니다.

테이블 7. Microsoft Exchange 보고서

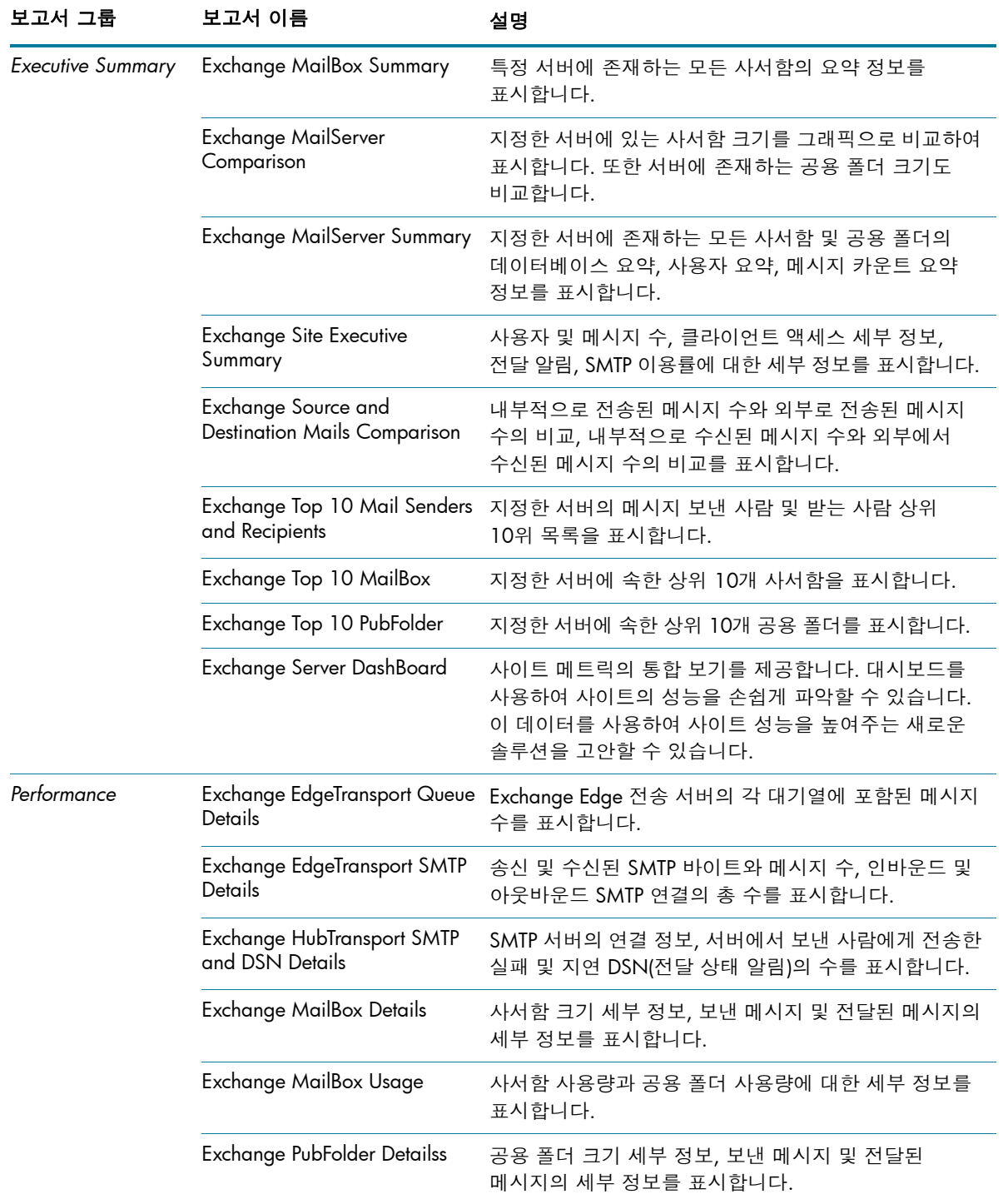

#### <span id="page-10-0"></span>**Microsoft SQL Server**

Microsoft SQL Server 보고서는 사용자 환경에서 사용 가능한 SQL Server 데이터베이스의 성능, 상태, 리소스 요구 정보와 해당 데이터베이스 서버에서 실행되는 인스턴스를 표시합니다.

테이블 8. Microsoft SQL Server 보고서

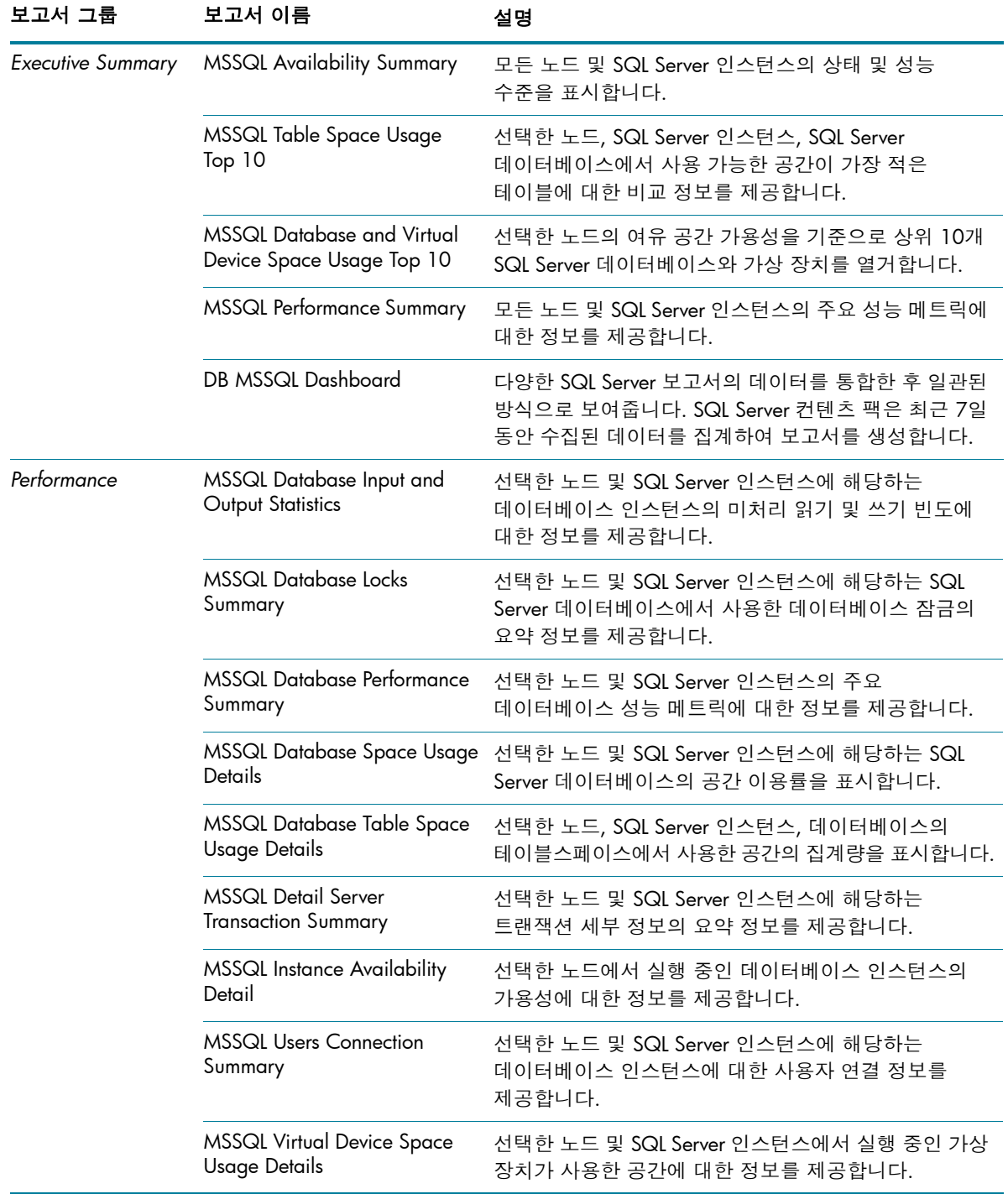

# <span id="page-11-0"></span>**Oracle**

Oracle Database 보고서는 사용자의 IT 환경에서 사용 가능한 Oracle Database 서버와 해당 데이터베이스 서버에서 실행되는 인스턴스의 성능, 상태, 리소스 요구 정보를 표시합니다.

테이블 9. Oracle 보고서

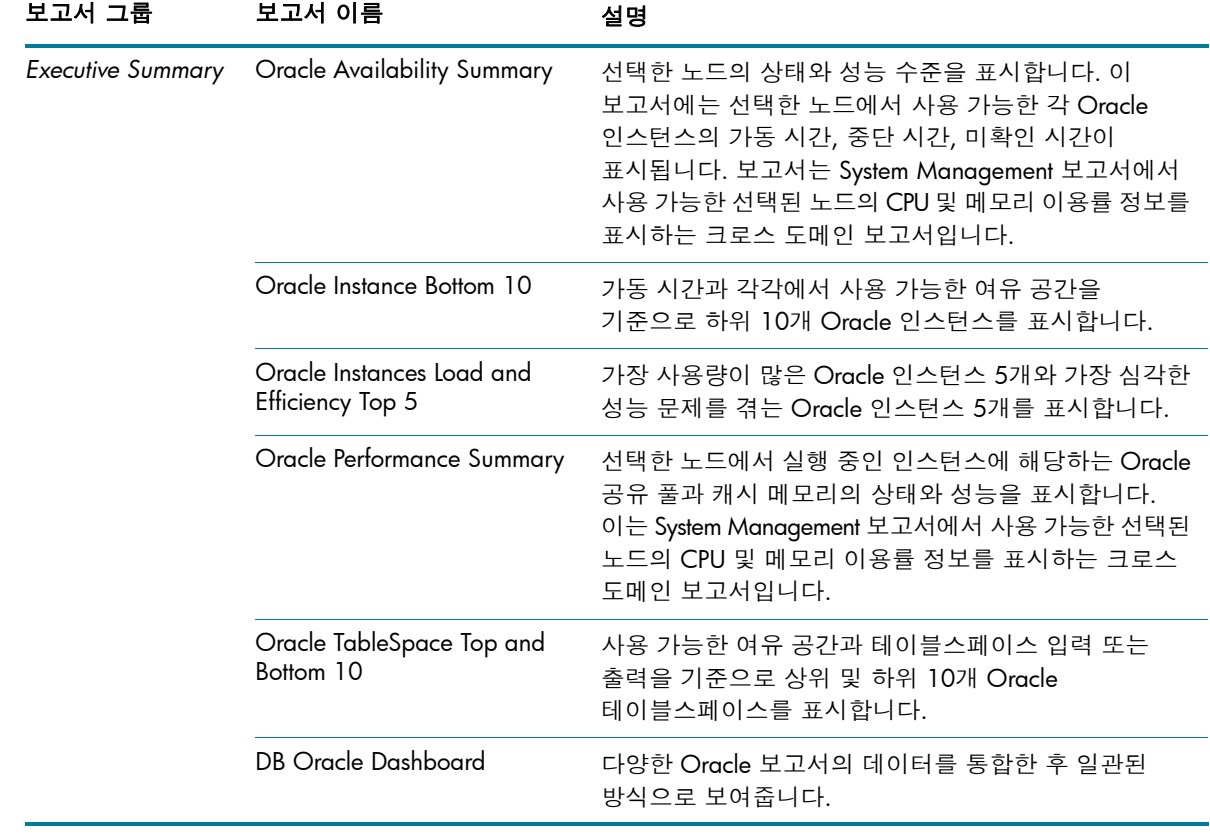

테이블 9. Oracle 보고서

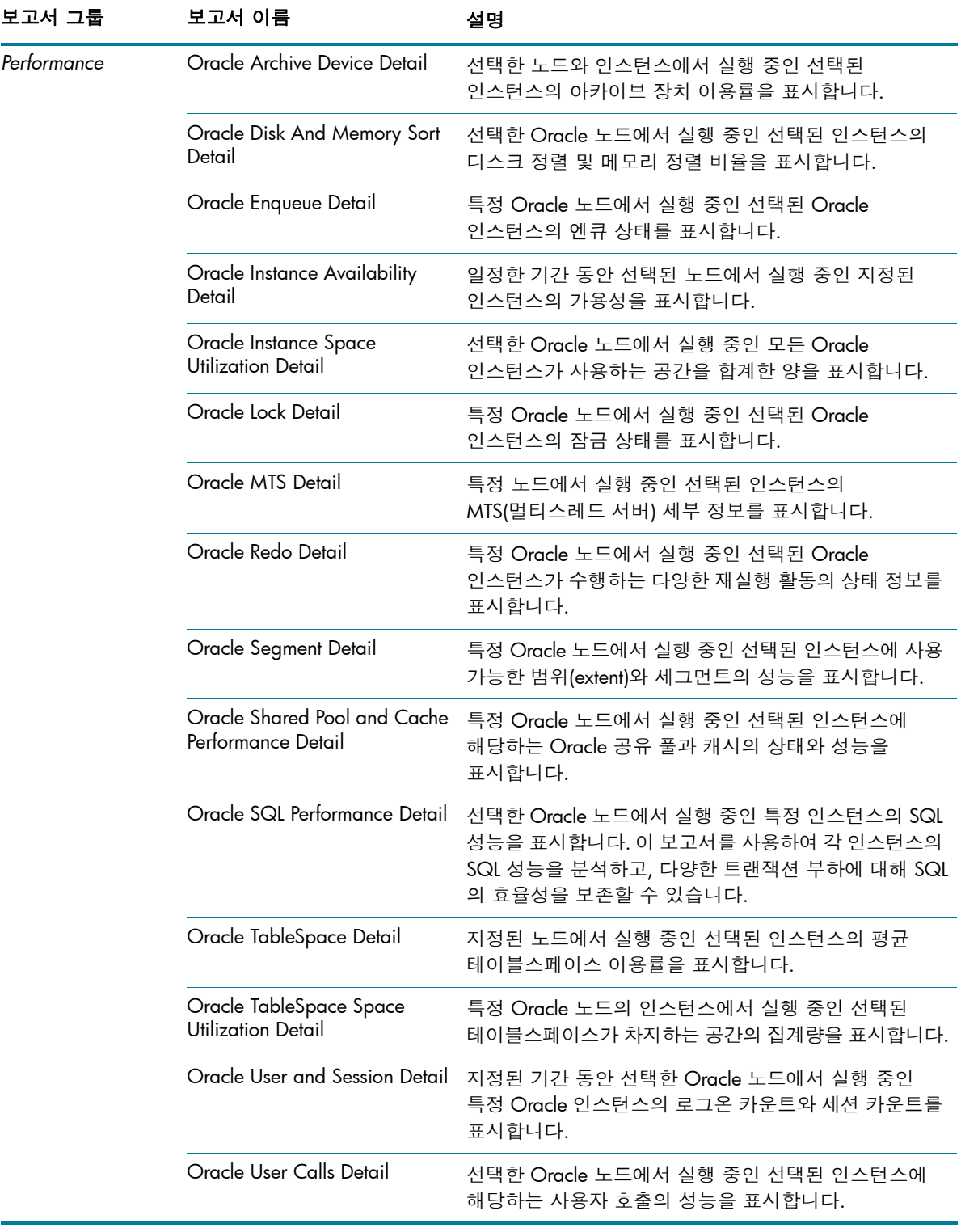

# <span id="page-13-0"></span>**Oracle WebLogic**

Oracle WebLogic 보고서는 비즈니스 서비스의 기초를 이루는 Oracle WebLogic 서버의 프로세스, 상태, 가용성에 대한 정보를 제공합니다.

테이블 10. Oracle WebLogic 보고서

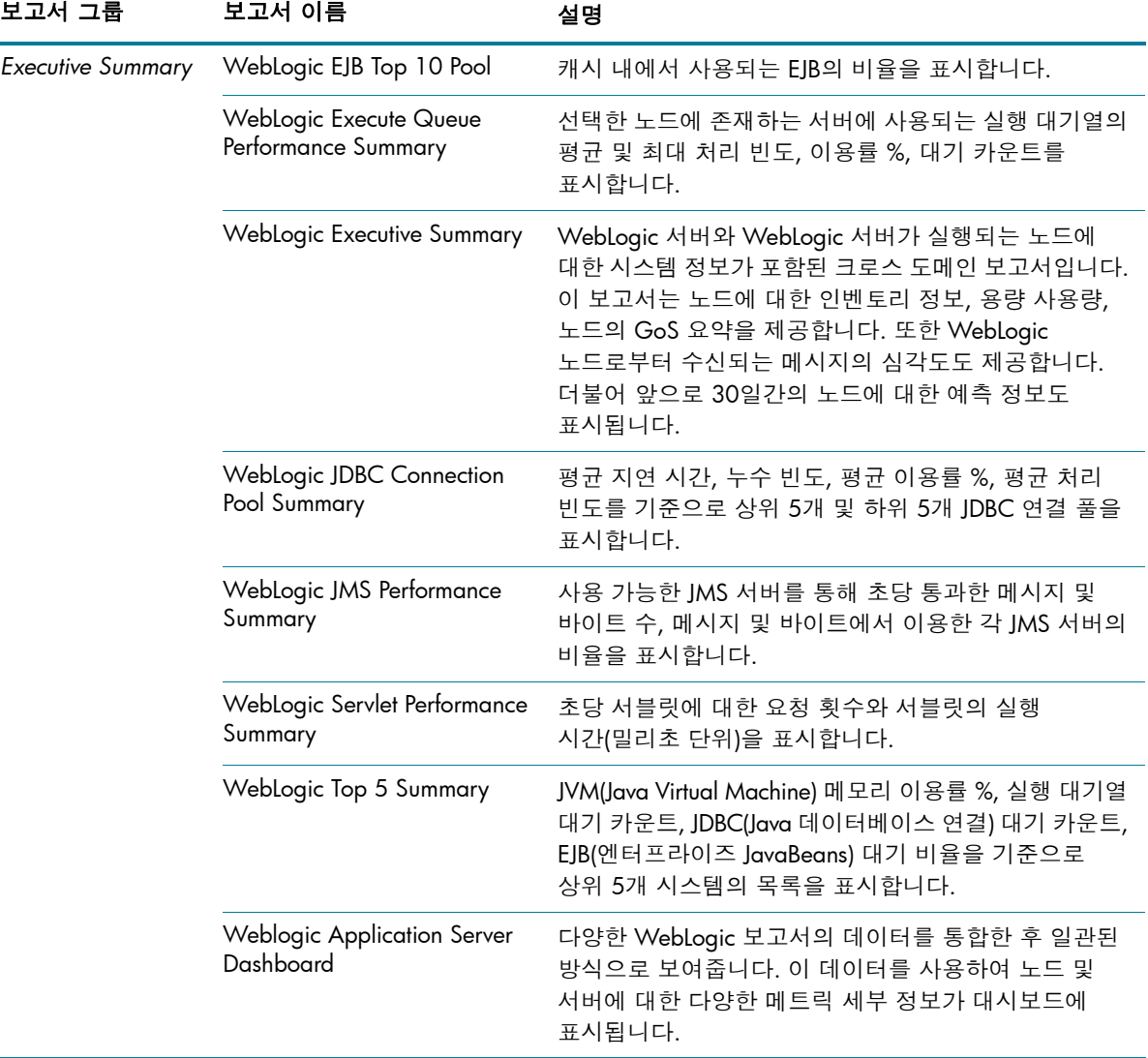

테이블 10. Oracle WebLogic 보고서

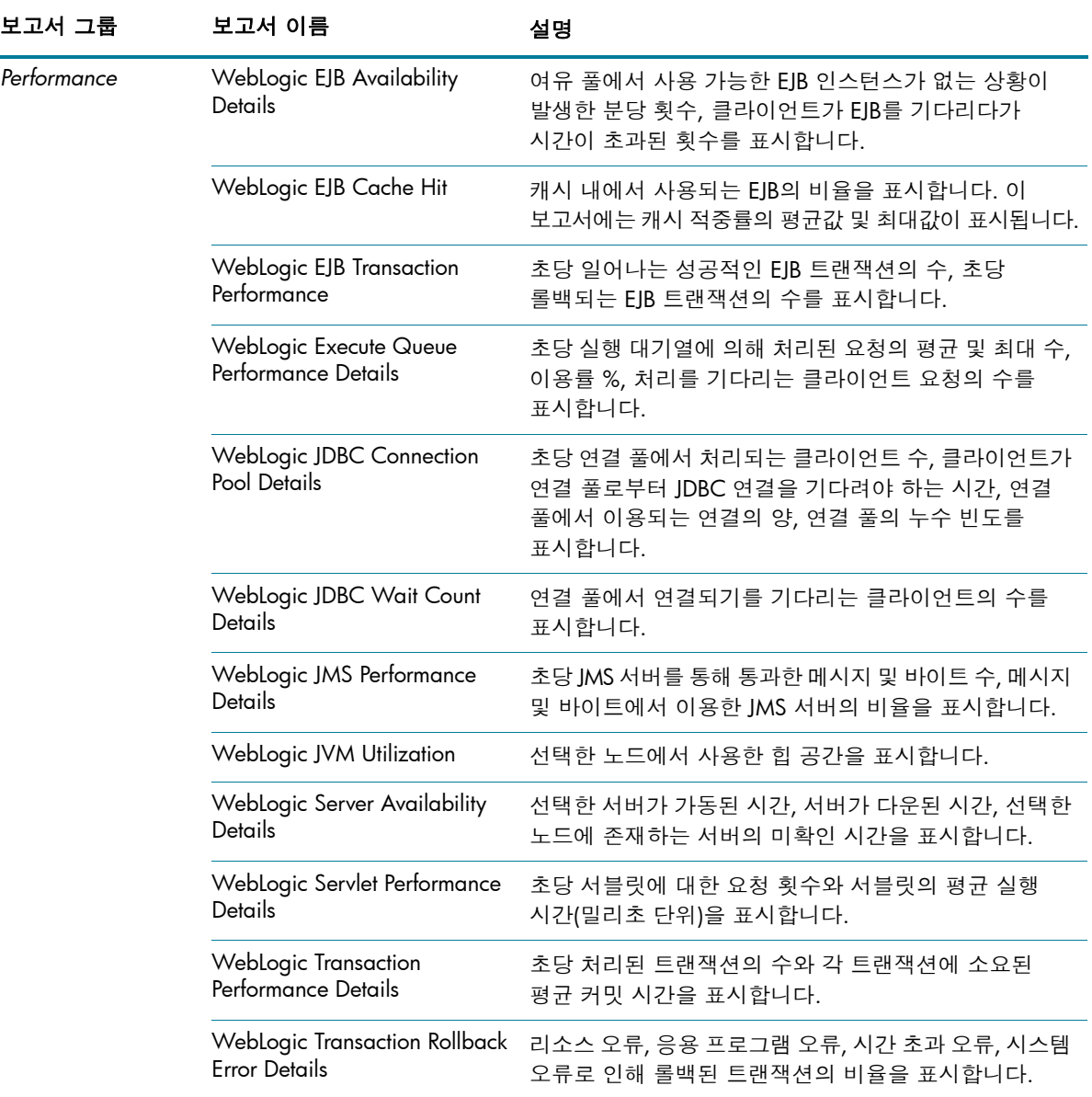

#### <span id="page-15-0"></span>Operations (HPOM)

HPOM 보고서는 특정 관리 서버의 관리 콘솔로 전송된 메시지에 대한 자세한 정보를 제공합니다. 이를 통해 메시지의 심각도와 리소스 시간을 기준으로 메시지 추세를 분석하여 잠재적인 병목이 비즈니스 서비스의 성능에 영향을 주기 전에 미리 해결할 수 있습니다.

테이블 11. HP Operations Manager(OM) 보고서

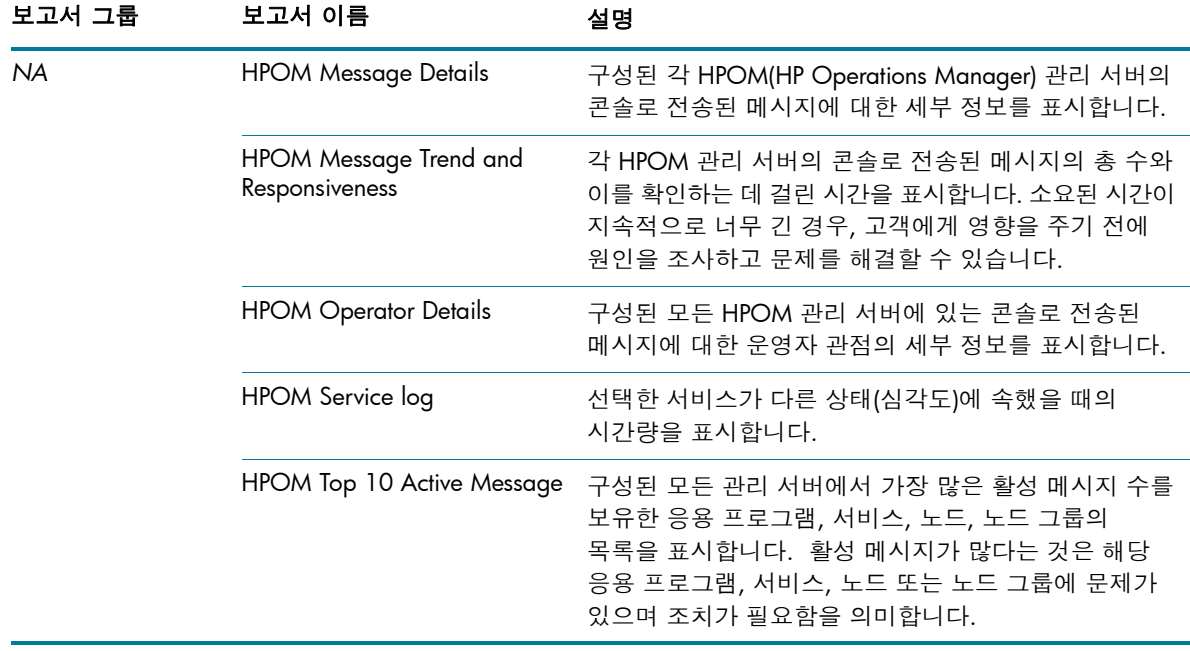

#### <span id="page-16-0"></span>System Management

System Management 보고서를 활용하면 IT 환경의 리소스 문제가 심각해지기 전에 예측할 수 있습니다. 이 보고서는 주요 시스템 리소스의 성능 및 가용성에 대한 지난 정보를 표시합니다. 높은 수준의 실행 보고서에서, 세부 보고서를 검색하여 장기적인 문제의 근본 원인을 분석할 수 있습니다.

테이블 12. System Management 보고서

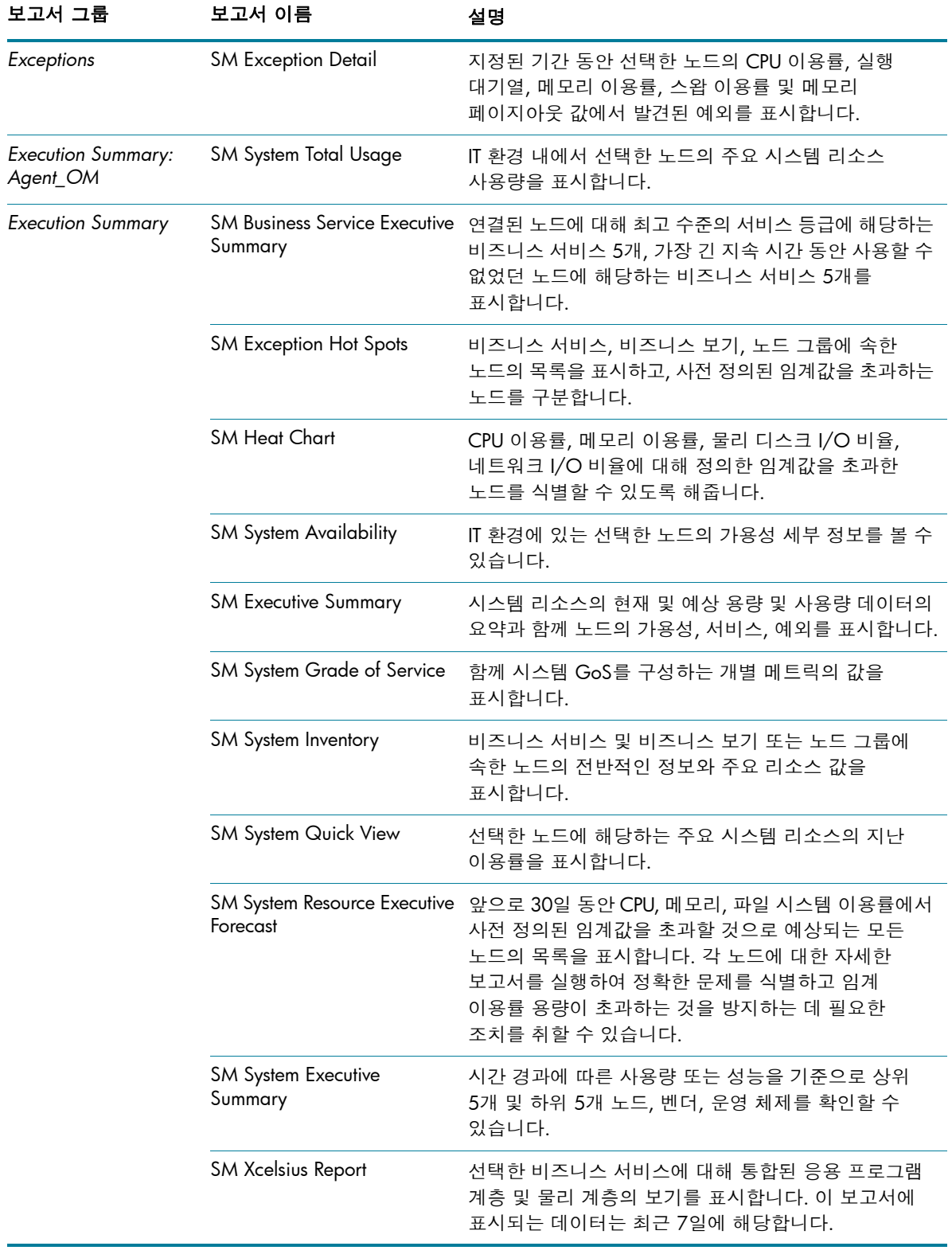

테이블 12. System Management 보고서

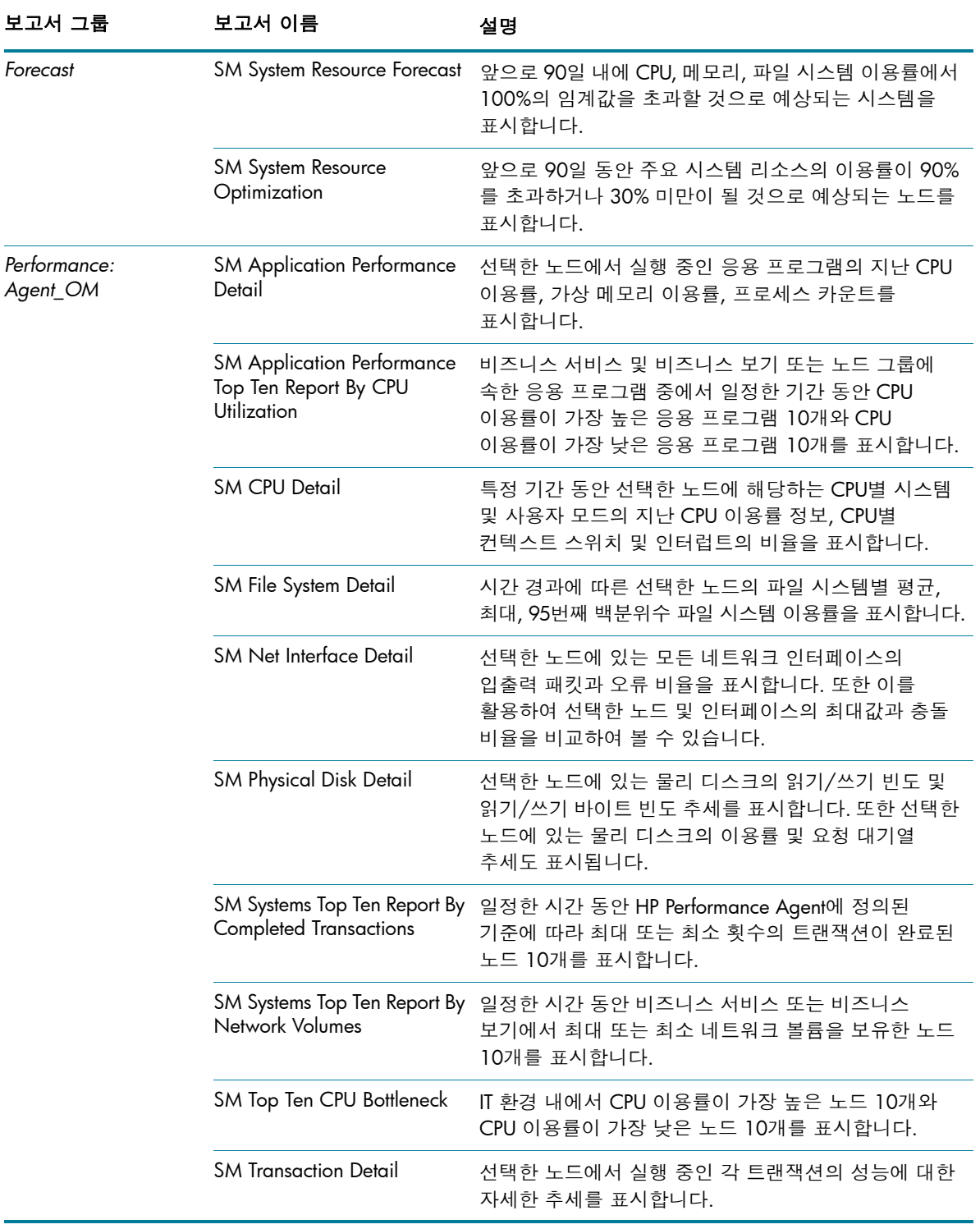

테이블 12. System Management 보고서

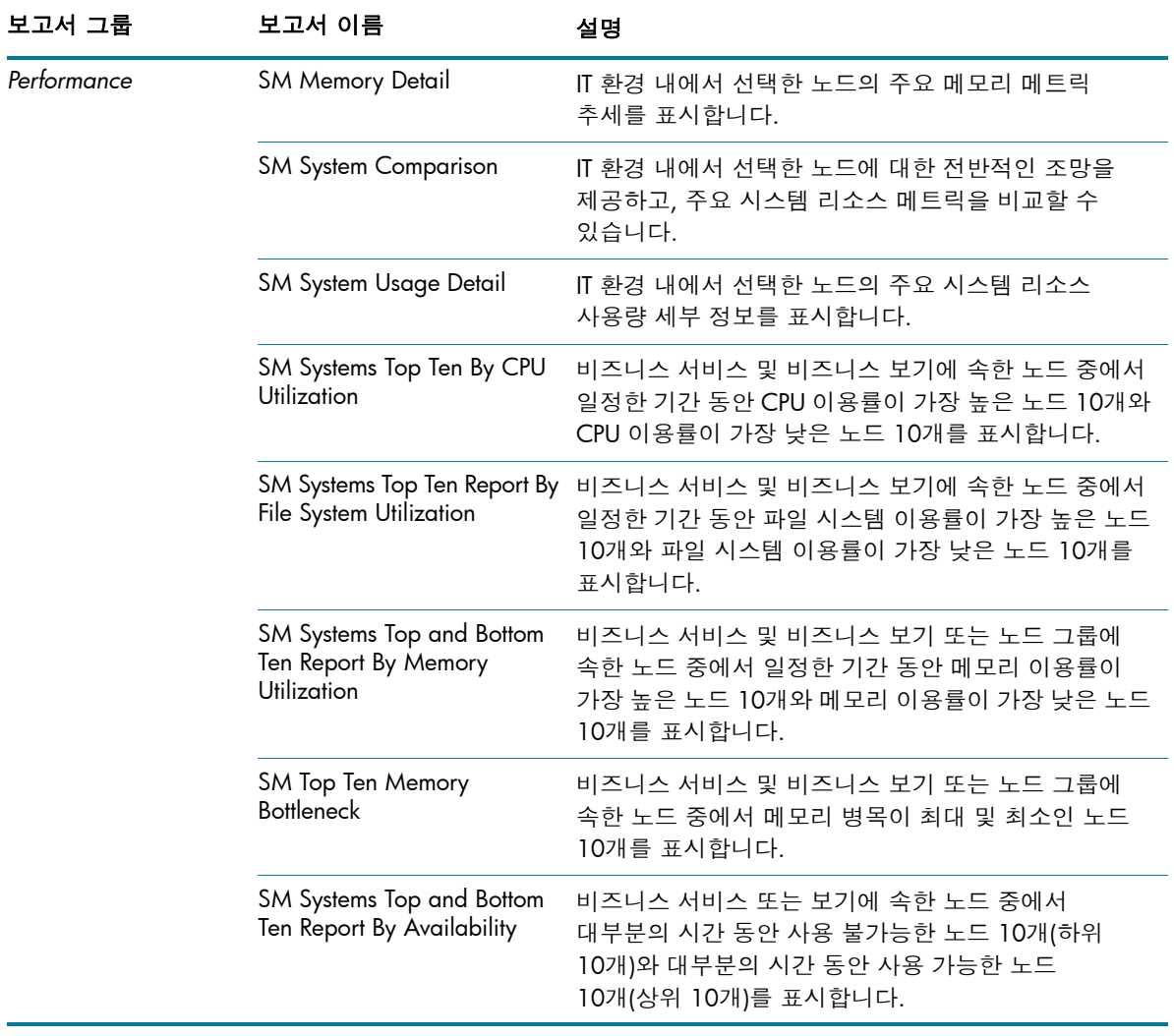

# <span id="page-19-0"></span>Virtualized Environment Management

Virtualized Environment Management 보고서는 IT 환경에 설치된 가상 시스템에 대한 성능 데이터를 표시합니다.

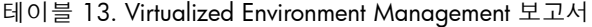

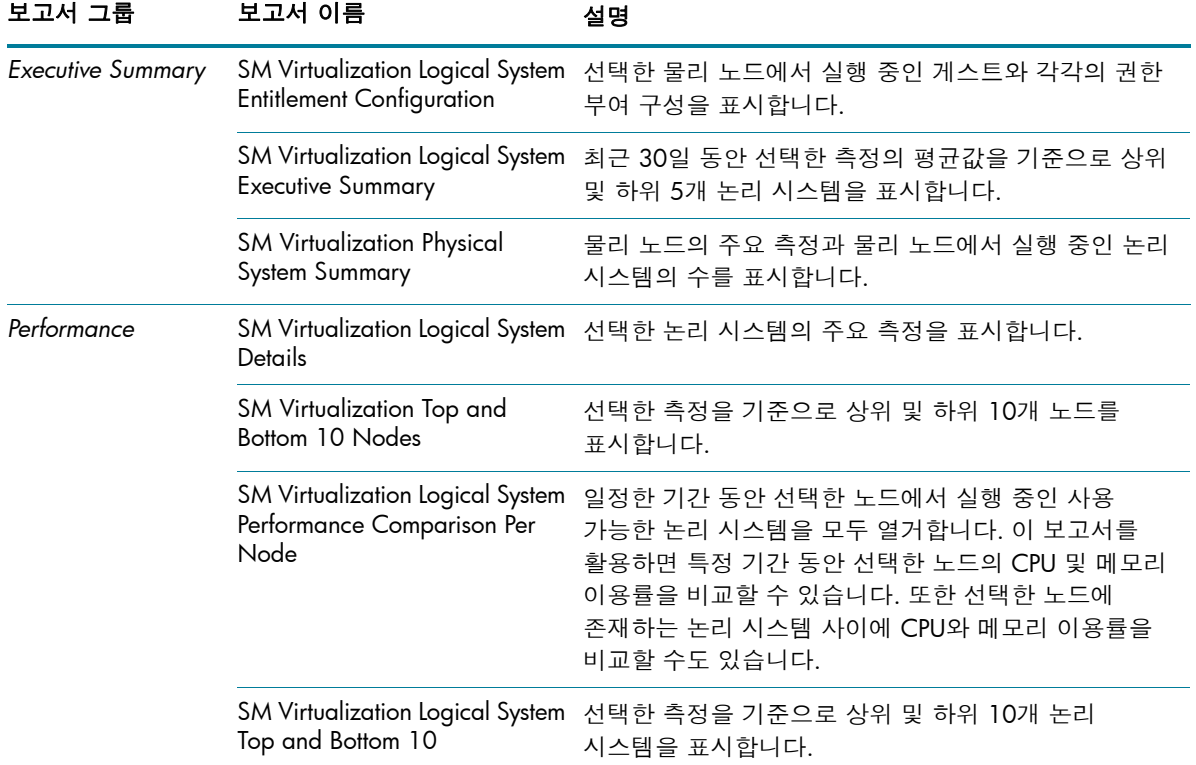

테이블 13. Virtualized Environment Management 보고서

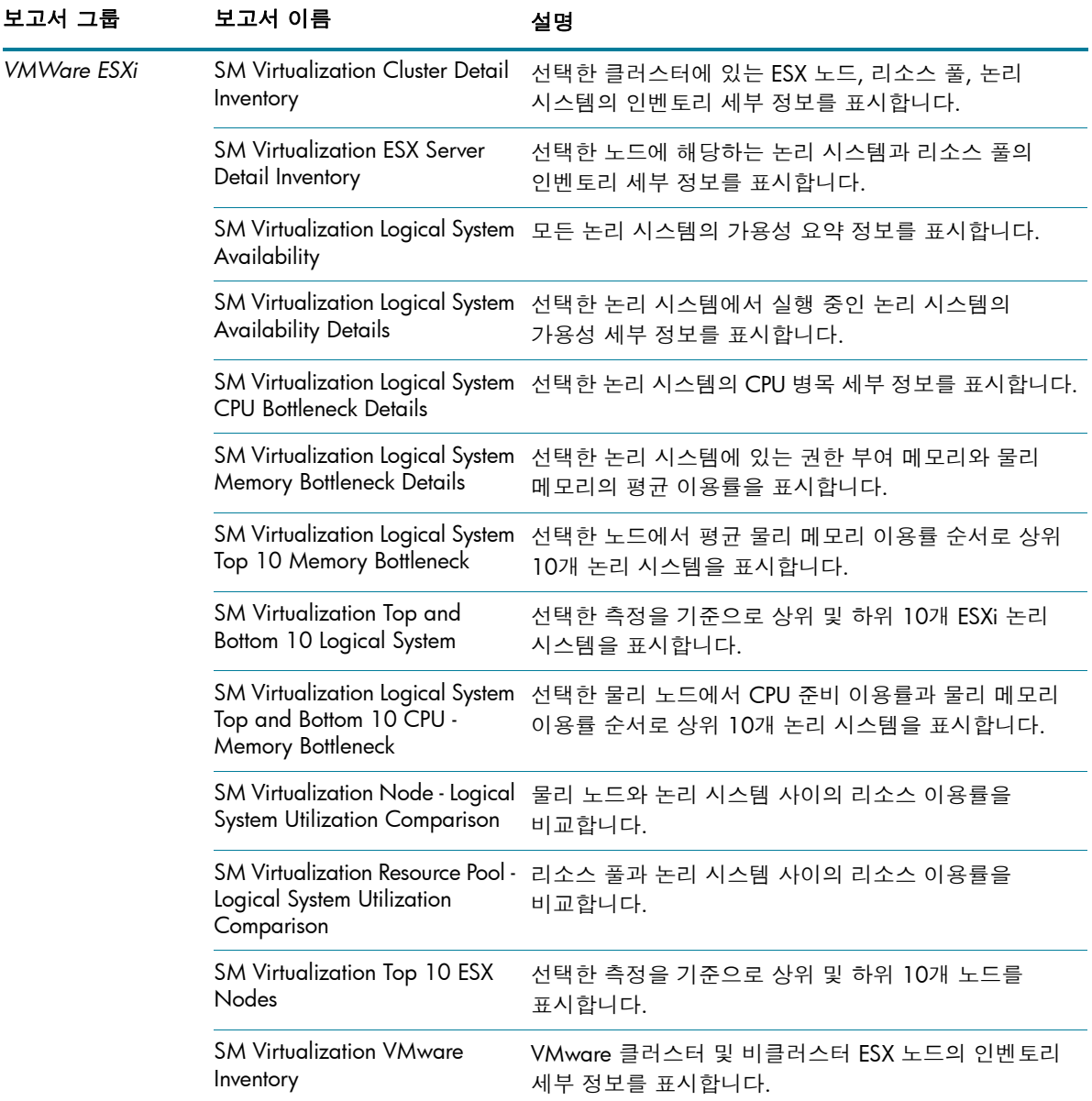

# <span id="page-21-0"></span>의견을 보내 주세요.

이 시스템에 이메일 클라이언트가 구성되어 있다면 다음을 클릭하십시오.

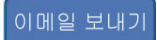

이메일 클라이언트를 사용할 수 없다면, 웹 메일 클라이언트에서 새 메시지에 다음 정보를 복사하고 **docfeedback@hp.com**으로 메시지를 보내십시오.

제품 이름 및 버전: HP Service Health Reporter 9.10

문서 제목: 보고서 안내서

의견:

© Copyright 2010-2011 Hewlett-Packard Development Company, L.P. 이 문서에 포함된 정보는 통지 없이 변경될 수 있습니다. HP 제품 및 서비스에 대한 모든 보증은 이 제품 및 서비스와 함께 제공되는 명시적 보증서에 규정되어 있습니다. 이 문서의 어떠한 내용도 추가 보증을 구성하는 것으로 해석할 수 없습니다. HP는 이 문서에 포함된 기술 또는 편집상 오류나 누락에 대해 책임지지 않습니다.

이 제품에는 Apache Software Foundation(http://www.apache.org/)에서 개발한 소프트웨어가 포함되어 있습니다.

이 제품에는 Andy Clark가 개발한 소프트웨어가 포함되어 있습니다.

이 제품에는 asm 소프트웨어가 포함되어 있으며 저작권 고지는 다음과 같습니다. Copyright (c) 2000-2005 INRIA, France Telecom. All rights reserved.

이 제품에는 jquery.sparkline.js 소프트웨어가 포함되어 있으며 저작권 고지는 다음과 같습니다. Copyright (c) 2007-2009, Adolfo Marinucci. All rights reserved.

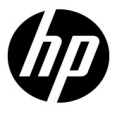